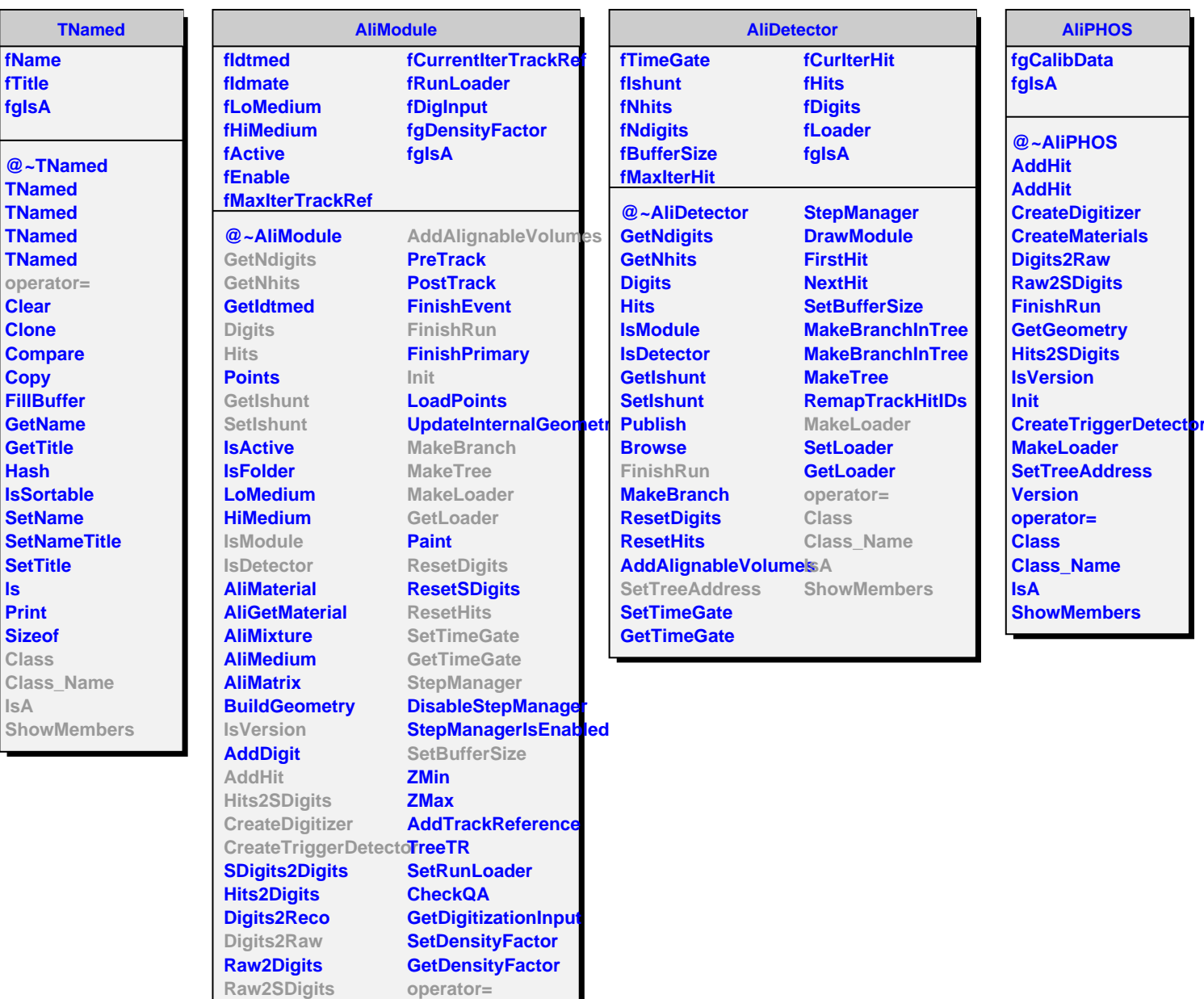

**QADataMaker Browse**

**Class Class\_Name**

**ShowMembers**

**IsA**

**CreateGeometry CreateMaterials DefineOpticalProperties**